Section 4.5: Rational Functions

Friday, January 30, 2015

rational function = a function which is a quotient of polynomials

$$f(x)$$
:  $\frac{f(x)}{Q(x)}$ 

where P(x) and Q(x) are polynomials

domain of E(x): all x such that Q(x) ≠0

example: State the domain of

domain:  $\{X \mid X \neq -3\}$ 

note: this is just the graph of f(x) = 1shifted to the left by 3

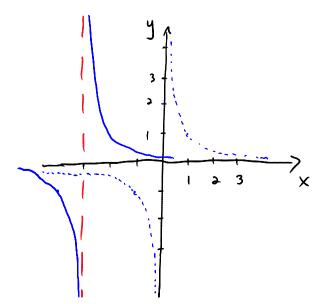

The vertical line at x=-3 is called a vertical asymptote

- shass x-velves not in the domain
- graph will never cross vertical asymptotes

horizantel asymptotes:

$$f(x) = \frac{f(x)}{Q(x)}$$

1 degree of P(x) L degree of Q(x)

examples: 
$$f(x) = \frac{1}{x+3}$$
,  $f(x) = \frac{5x^3}{2x^3-1}$ 

7 will have herizental asymptote at

(2) degree of P(x) = degree of Q(x)

examples: 
$$f(x) = \frac{5x^2 - \lambda}{15x^3 + 4x}$$
,  $f(x) = \frac{9x + 1}{x + 3}$ 

1

asymptole y='3 y=9

the horizontal asymptotic is just the ratio of leading coefficients

degree of P(x) > degree of Q(x)

no hor zental asymptotes

=

(slant/oblique -> we will do later)

note: horizontal asymptotes only deal with behaviour as

(the "far reaches" of the graph /
and behaviour)

in harzontal asymptotes have nothing to say about the excited bits in the middle" of the graph

=7 graph can (but does not have to)

cross harizantel asymptotes in middle of graph

And then we did the handout, examples 1 and 2.